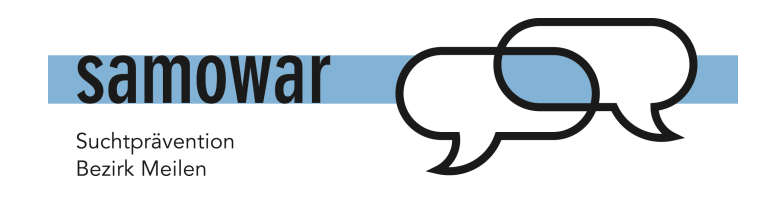

## **Flimmerprotokoll**

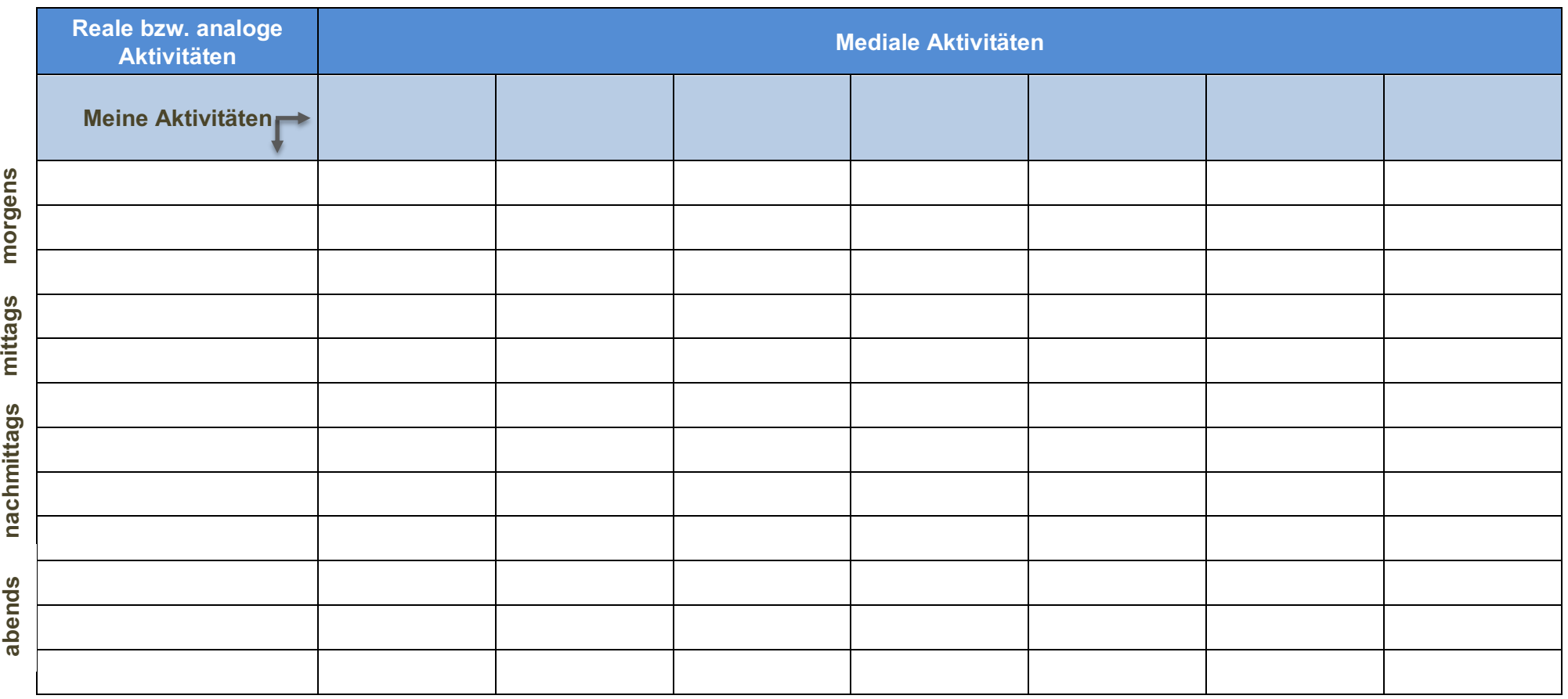

Trage in die erste Spalte Deine «realen» Aktivitäten ein, wie z.B. Frühstücken, Schulunterricht, Fussball spielen etc.

Alle anderen Spalten sind medialen Aktivitäten vorbehalten. Nutze jeweils eine eigene Spalte z.B. für WhatsAppen, Musik streamen, Online-Spielen, Bilder posten, Chatten, Filme gucken etc.